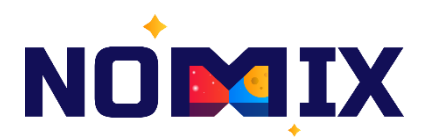

## **Инструкция по эксплуатации экземпляра программного обеспечения**

**Конструктор обучающих сценариев виртуальной реальности**

**Москва 2024**

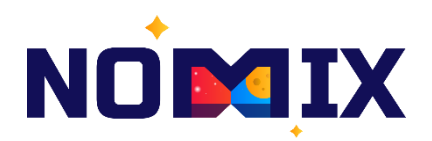

## Содержание

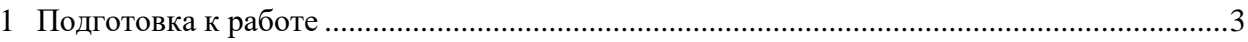

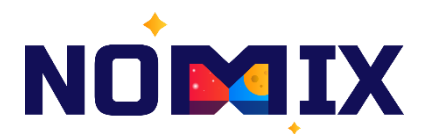

## <span id="page-2-0"></span>**1 Подготовка к работе**

Для работы с ПО "Конструктор обучающих сценариев виртуальной реальности" необходимо:

- Необходимо скачать исходный код Unreal Engine 5 (UE5) с официального репозитория.
- Установить C++ компилятор и IDE, предпочтительно Microsoft Visual Studio или JetBrains Raider.
- Скомпилировать исходный код UE5.
- Скачать/получить и распаковать исходный код проекта КОСВР.
- Запустить UE5 и через него открыть код проекта КОСВР.

Поддерживаемая ОС: Windows 10.